**VIRTUAL** TRAINING

## ้บริษัท ฝึกอบรมและสัมมนาธรรมนิติ จำกัด

จัดอบรมหลักสูตรออนไลน์ <mark>ผ่าน 200M</mark>

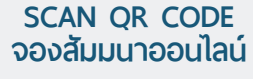

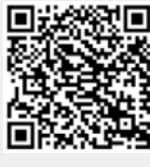

**สงวนลิขสิทธิ์ 21/3101/4.1Z**

# **สำหรับการบริหารงานบุคคล กฎหมาย แรงงาน**

#### **หัวข้อสัมมนา**

#### 1. หลักเกณฑ์สำคัญเกี่ยวกับ พรบ.คุ้มครองแรงงานฉบับที่ 8

- ๏ มาตรา 23/1 การทำงานนอกสถานประกอบกิจการ หรือนอกสำนักงาน ของนายจ้าง
- ๏ การจัดทำหนังสือหรือข้อมูลอิเล็กทรอนิกส์กรณีลูกจ้างทำงาน นอกสถานประกอบกิจการ หรือนอกสำนักงานของนายจ้าง ควรมีรายละเอียดใดบ้าง ?
- ๏ เมื่อถึงเวลาสิ้นสุดการทำงานปกติตามที่นายจ้างและลูกจ้างได้ตกลงกัน ลูกจ้างสามารถปฎิเสธการติดต่อสื่อสารกับนายจ้างได้หรือไม่ ?
- ๏ หากนายจ้างจำเป็นต้องติดต่อสื่อสารกับลูกจ้างหลังเวลาสิ้นสุดการทำงานปกติ ต้องทำอย่างไร ?
- ๏ สิทธิต่างๆที่ลูกจ้างจะได้รับ

#### **2.สาระสำคัญของกฎหมายแรงงานที่นายจ้าง ลูกจ้างและฝ่ายบุลคล (HR) ต้องรู้**

- **3. บทบาทหน้าที่ความรับผิดชอบของผู้บริหารตามกฎหมายแรงงาน**
	- \* คำสั่งโยกย้ายตำแหน่งหน้าที่

#### **4.การกำหนดวัน เวลาทำงาน**

- **๏** เวลาทำงานปกติ (regular working times)
- **๏** เวลาพัก (Rest period)
- **๏** วันหยุดประจำสัปดาห์ (Weekly holiday)
- **๏** วันหยุดตามประเพณี (Traditional holidays)
- **๏** วันหยุดพักผ่อนประจำปี (Annual Vacation)
- **๏** วันลา (Leave for absence)
- **5. เทคนิคการใช้ข้อบังคับในการทำงาน การแก้ไขเปลี่ยนแปลง สภาพการจ้างจะต้องปฏิบัติอย่างไร?** 
	- ๏ กรณีนายจ้างแก้ไขสภาพการจ้างฝ่ายเดียวทำได้หรือไม่
- **6. ค่าจ้าง (Wage) จะต้องประกอบด้วยหลักเกณฑ์อะไรบ้าง**
	- ๏ องค์ประกอบสำคัญของคำว่า "ค่าจ้าง"
	- ๏ หลักเกณฑ์การจ่ายค่าจ้าง ค่าตอบแทน ค่าล่วงเวลา ค่าทำงานในวันหยุด (รวมทั้งกรณีเป็นลูกจ้างรายวันและรายเดือน)
- **7.การดำเนินการลงโทษทางวินัย จะต้องพิจารณาและมีขั้นตอน อย่างไร?** 
	- ๏ กรณีลูกจ้างกระทำผิดร้ายแรงและกระทำผิดไม่ร้ายแรง แตกต่างกันอย่างไร? และมีประเด็นใดในการพิจารณา
	- ๏ ขั้นตอนในการลงโทษทางวินัยที่ถูกต้องตามกฎหมาย

#### **8.กรณีลูกจ้างเกษียณอายุ**

- ๏ หลักเกณฑ์การเกษียณอายุจะต้องเขียนในระเบียบ ข้อบังคับการทำงานหรือไม่
- ๏ กรณีมีการจ้างงานหลังเกษียณอายุจะต้องจ่ายค่าชดเชย ก่อนหรือหลังจากการเริ่มงานใหม่
- ๏ กรณีลูกจ้าง "เสียชีวิต" หลังจากการจ้างงานต่อจากการเกษียณอายุ นายจ้างจะต้องทำอย่างไร?

## **บรรยายโดย**

## **อ.กฤษฎ์ อุทัยรัตน์**

- วิทยากร ผู้เชี่ยวชาญ และที่ปรึกษาทางด้านกฎหมายแรงงาน การบริหารทรัพยากรมนุษย์

- อนุกรรมการรับรองมาตราฐานแรงงานไทย และรับรองที่ปรึกษา กับผู้ตรวจประเมิน กระทรวงแรงงาน

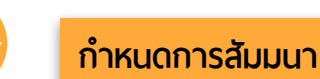

## **วันพฤหัสบที่ 22 กุมภาพันธ์ 2567**

**เวลา 09.00 - 16.00 น.**

**จัดอบรมออนไลน์ผ่านโปรแกรม ZOOM**

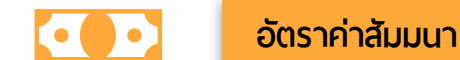

## **สมาชิก (Tax, HR, CPD)**

**3,300 + VAT 231 = 3,531 บาท บุคคลทั่ วไป** 

## **3,800 + VAT 266 = 4,066 บาท**

#### **รับชําระเงินผ่านระบบ QR CODE หรือโอนเงินผ่านธนาคารเท่านั้น**

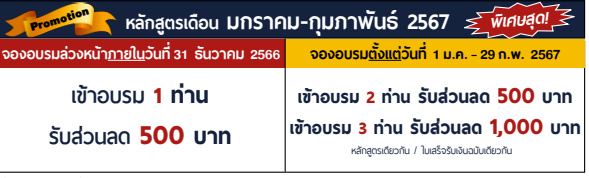

**เงื่ อนไขการใช้ โปรโมชั ่ น**โปรโมช่ ันส่วนลดค่าอบรม ใช้ เฉพาะหลักสูตร On-site ราคา 4,000 บาท/วัน ขึ้นไป หรือหลักสูตร Online ราคา 3,300 บาท/วัน ขึ้นไป (ยังไม่รวม VAT) / ไม่ร่วมโปรโมช่ ันอื่ น

- พ้เรียนต้องมี User Zoom ส่วนตัว
- 2. ห้ามบันทึกภาพ วีดีโอ แชร์ หรือนําไปเผยแพร่
- 3. ไม่สามารถนับช่ ัวโมงผู้ทําบัญชีและผู้สอบรับอนุญาตได้
- 4. มีคอมพิวเตอร์หรืออุปกรณ์ที่เชื่อมต่อระบบเครือข่ายอินเตอร์เน็ตได้ไม่ต่ำกว่า 10 mb ่

**เงื่ อนไขการอบรม**

## สำรองที่นั่งออนไลน์ที่ [www.dst.co.th](http://www.dst.co.th) โทรศัพท์ 02-555-0700 กด 1

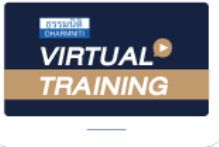

้บริษัท ฝึกอบรมและสัมมนาธรรมนิติ จำกัด

้จัดอบรมหลักสตรออนไลน์ ผ่าน zoom

# หลักสูตรนี้ไมนับชั่วโมง

้ผู้ทำบัญชี **และ** ผู้สอบบัญชี

## <u>ขั้นตอนการสมัครและเข้าใช้งาน</u>

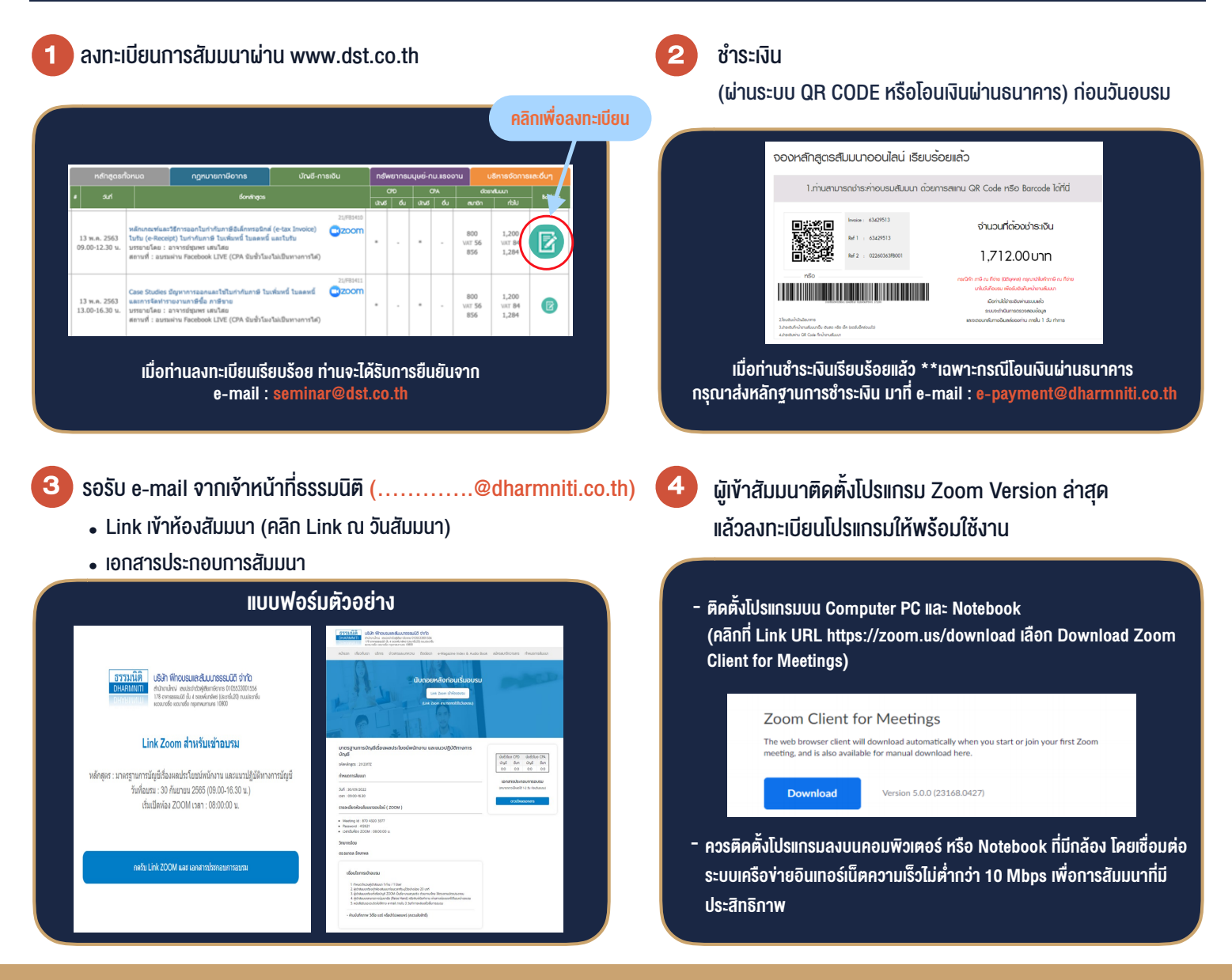

## เงื่อนไขการเขาอบรม

- 1. กำหนดจำนวนผูเขาสัมมนา 1 ทาน / 1 User
- 2. ผูเขาสัมมนาตองเขาหองสัมมนากอนเวลาที่ระบุไวอยางนอย 20 นาที
- 3. ผูเขาสัมมนาตองตั้งชื่อบัญชี ZOOM เปนชื่อ-นามสกุลจริง ดวยภาษาไทยใหตรงตามบัตรประชาชน
- 4. ผูเขาสัมมนาสามารถกดปุมยกมือ (Raise Hand) พิมพ์ข้อคำถามผ่านช่องทางแชทได้ในระหว่างการอบรม
- 5. หนังสือรับรองจะจัดสงใหทาง e-mail ภายใน 3 วันทำการ หลังเสร็จสิ้นการอบรบ
- 6. เมื่อทานชำระเงินบริษัทฯจะสง Link การเขาสัมมนาและไฟลเอกสาร ้ล่วงหน้า 3 วันทำการก่อนวันสัมมนา โดยทางบริษัทฯ ขอสงวนสิทธิ์ ในการยกเลิกและคืนเงินทุกกรณี

- ห้ามบันทึกภาพ วีดีโอ แชร์ หรือนำไปเผยแพร่ (สงวนลิขสิทธิ์) -